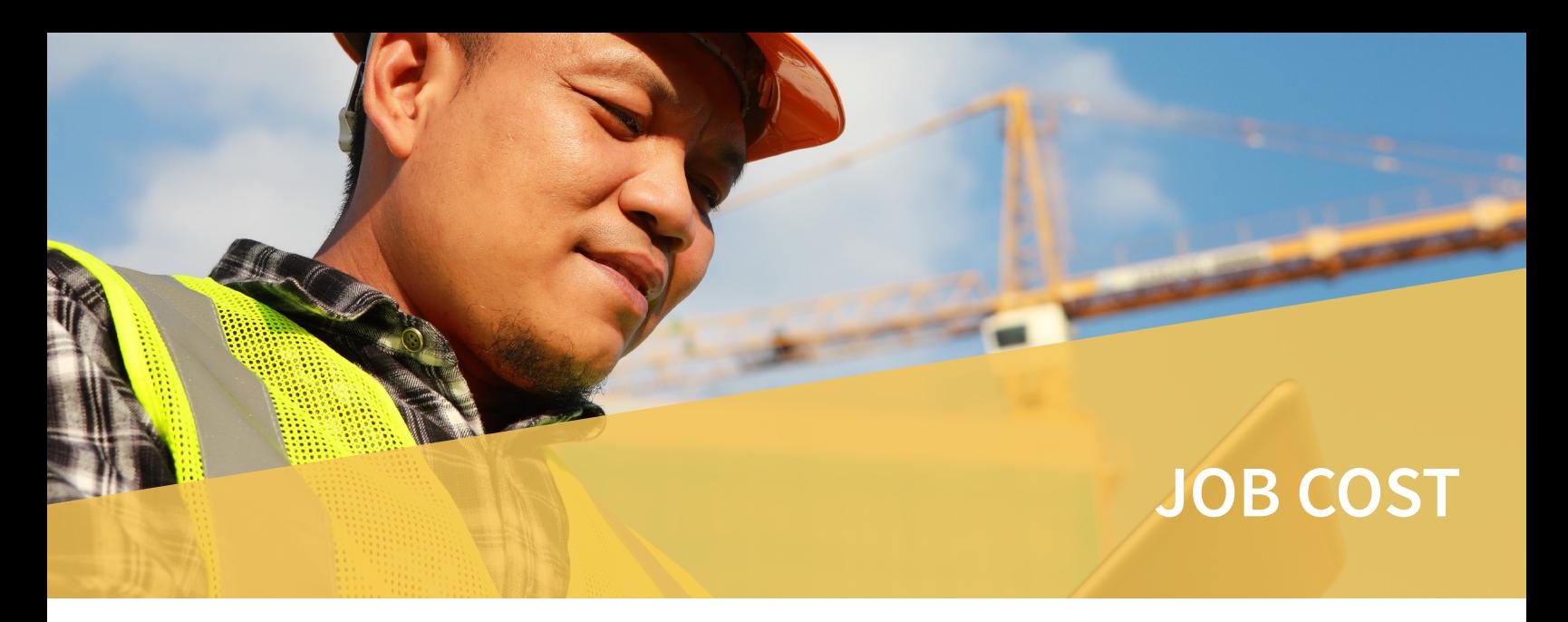

Staying on top of things isn't always easy. There are overhead costs to be tracked, bids to prepare, and revenues to record. OPEN SYSTEMS® Accounting Software (OSAS®) Job Cost application can help you stay informed and organized. You'll get all the information you need to maintain profitability by calculating variances between actual and estimated costs and revenues.

You'll know the status of a job, how much it's estimated to cost, what it actually costs, the billing status, and

the gross profit. You can adjust estimated or actual periodto-date, month-to-date, or job-to-date costs. The costs may include labor dollars, material or equipment costs, overhead, and miscellaneous expenses.

You can produce timely reports that help you analyze costs more closely; you'll bid accurately on future jobs because you'll have all the details of similar jobs you've done in the past. You can also determine which jobs and contracts are completed at a glance by producing an up-to-date job list.

**Create a job template to aid you in preparing new bids.**

**Track unbilled costs in the Jobs File with the efficient Accounts Receivable/Sales Order integration.**

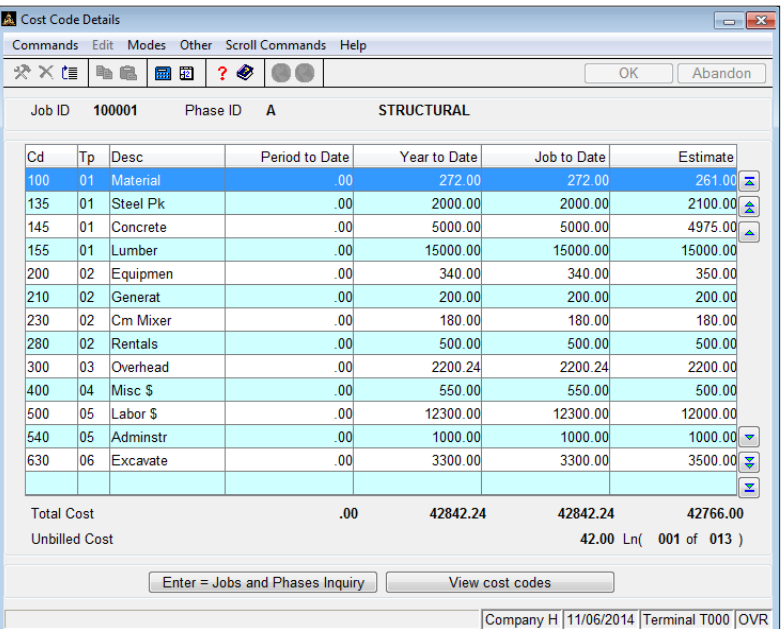

Easily track pieces, billed amounts, costs, and cost billed amounts with the period-to-date columns found in this screen.

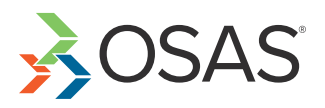

## OSAS Job Cost Offers Choices and Flexibility With These Key Features:

- **• Base overhead allocation on labor hours, labor dollars, material cost, or on any of the 99 cost types that you can define.**
- **• Get extensive, detailed information about employees, purchases, and billing when you post from OSAS Payroll and Accounts Payable/Purchase Order to Job Cost. Gain better control of in-process and completed jobs with Cost Detail History.**
- **• Easily create new jobs/phases with a copy feature that copies estimate information from an existing job/phase.**
- **• Get a detailed audit trail with the Job/Phase Adjustments function. Enter costs as you incur them and billings as you invoice and update start and finish dates. If Job Cost is interfaced with other OSAS applications, these fields are updated when you post.**
- **• Set up a work in process and finished goods account for each job/phase record. A 40 character description field, a 21-character contract number, job address, and three user defined fields are provided. Job comments are available as well.**
- **• Track pieces, invoice billed amount, total cost, and cost billed with the period-to-date and year-to-date columns found in the Jobs and Phases screen. View the job-to-date unbilled cost.**
- **• Use the Unit Cost Analysis Report to get a picture of job completion percentage, based on units rather than cost.**
- **• Print posted transactions, unposted transactions, or both with the Cost Detail Report and Billing Detail Report.**
- **• Print only open jobs using the Work-In-Process Report. Find the earned income, current profit earned, earned profit at completion, and estimated cost to complete by job or phase.**
- **• Get accurate period-to-date information. The Periodic Processing function, as well as the Post Adjustments and Transactions function, give you control over which numbers are posting to the Jobs Master file.**
- **• Add or change jobs, phases and cost codes from other functions where the IDs are entered.**
- **• Use the drill-down features in General Ledger to simplify the process of linking GL transactions to the job and phase adjustments and overhead calculations that generated them. This powerful capability provides a complete audit trail for job costing transactions.**

## Job Cost Reports

**Job List Cost Detail Report Overhead Allocation Report Unit Cost Analysis Report Work-in-Process Report Billing Detail Report**

3 Physicians Park, Frankfort, KY 40601 www.CustomwareInc.com Customware Inc 1-502-223-1136

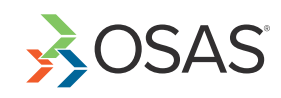